## **SAP SEPA-Export | Schnittstelle**

Die Schnittstelle ermöglicht einen SEPA-Export von Businesspartner (Kunden) der SAP Buchhaltung.

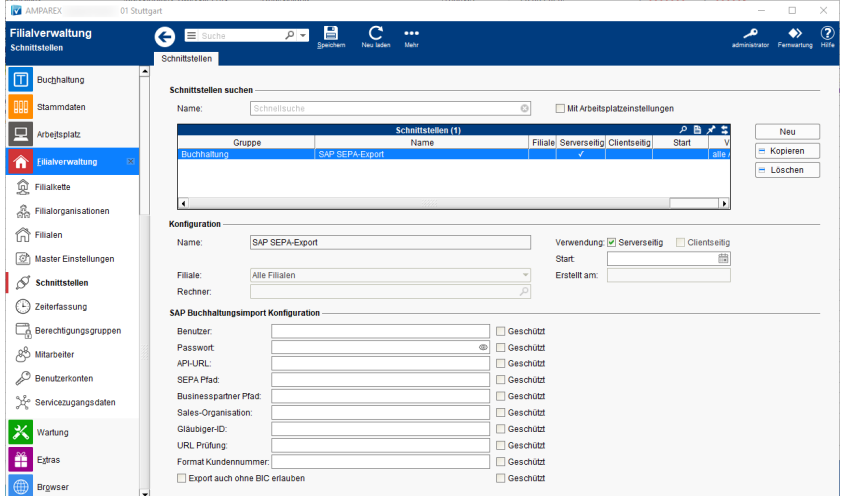

#### **Schnittstellen suchen**

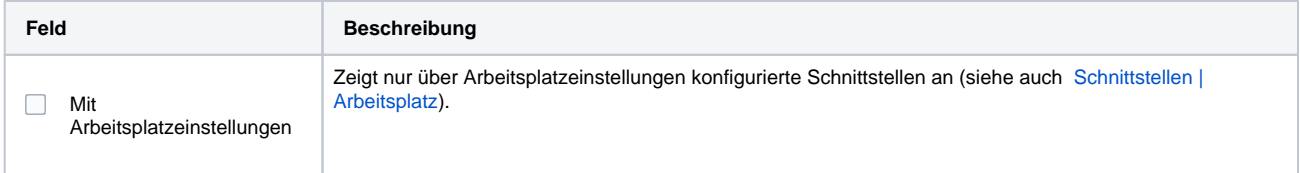

### **Konfiguration**

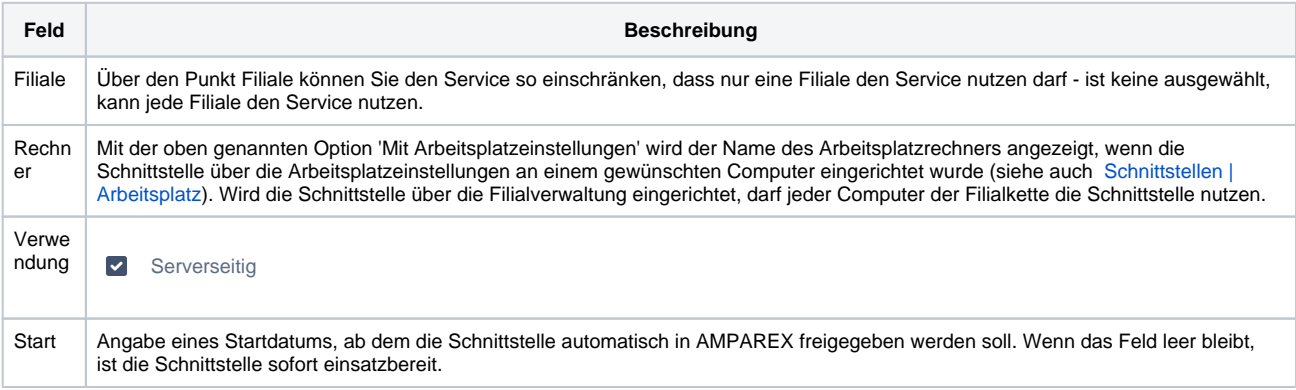

#### **SAP Buchhaltungsexport Konfiguration**

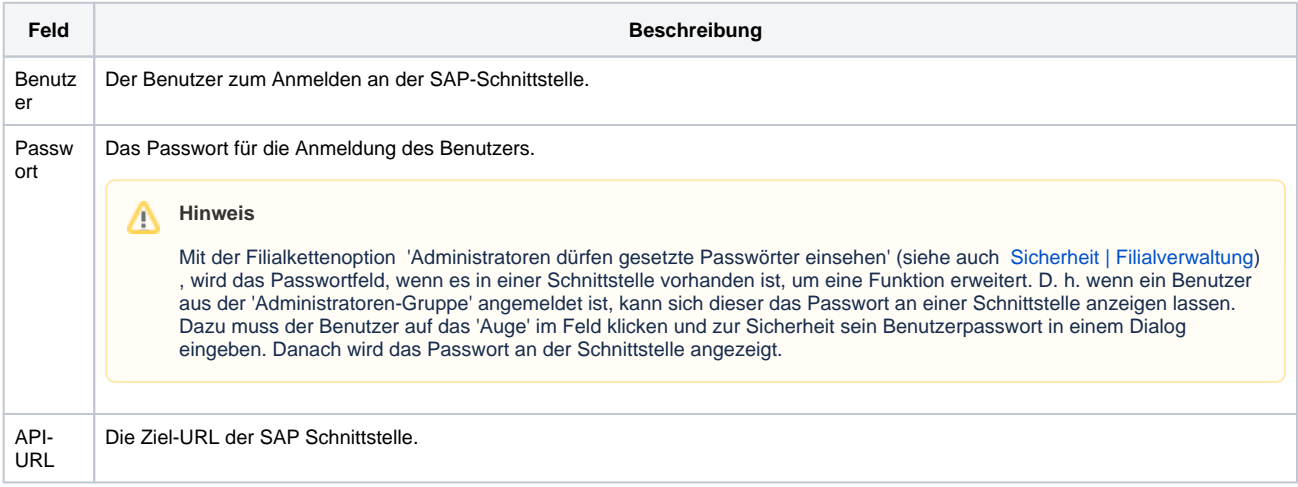

# **SAP SEPA-Export | Schnittstelle**

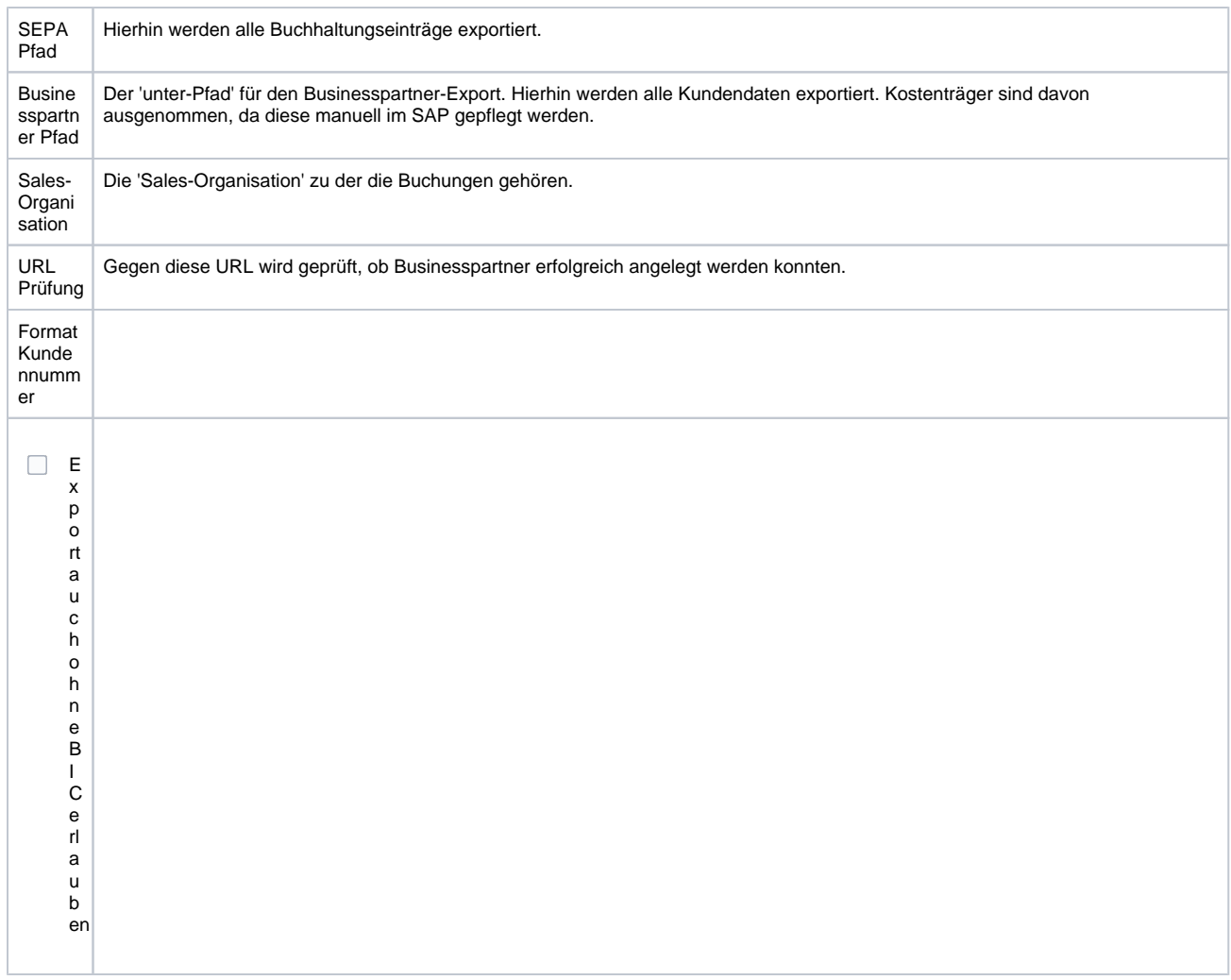

### Siehe auch ...

[Buchhaltungsimport | Schnittstellen](https://manual.amparex.com/display/HAN/Buchhaltungsimport+%7C+Schnittstellen)